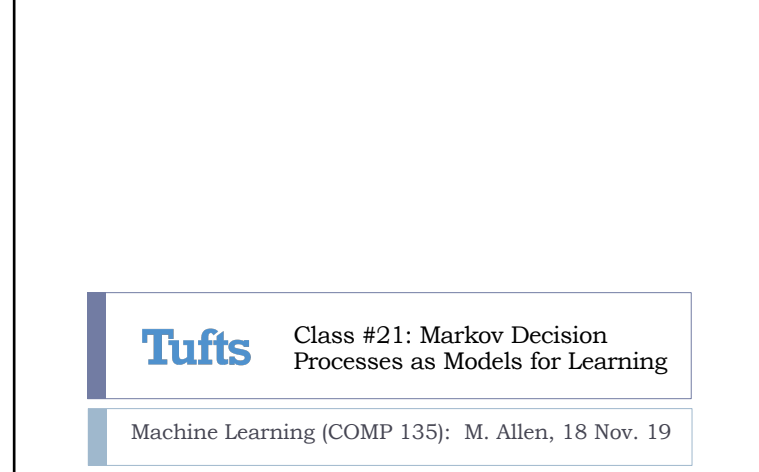

## What Do We Need?

- } AI systems must be able to handle complex, uncertain worlds, and come up with plans that are useful to us over extended periods of time
	- *Uncertainty:* requires something like probability theory
	- } *Value-based planning*: we want to maximize expected utility over time, as in decision theory
- **Planning over time**: we need some sort of temporal model of how the world can change as we go about our business

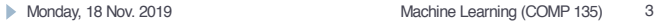

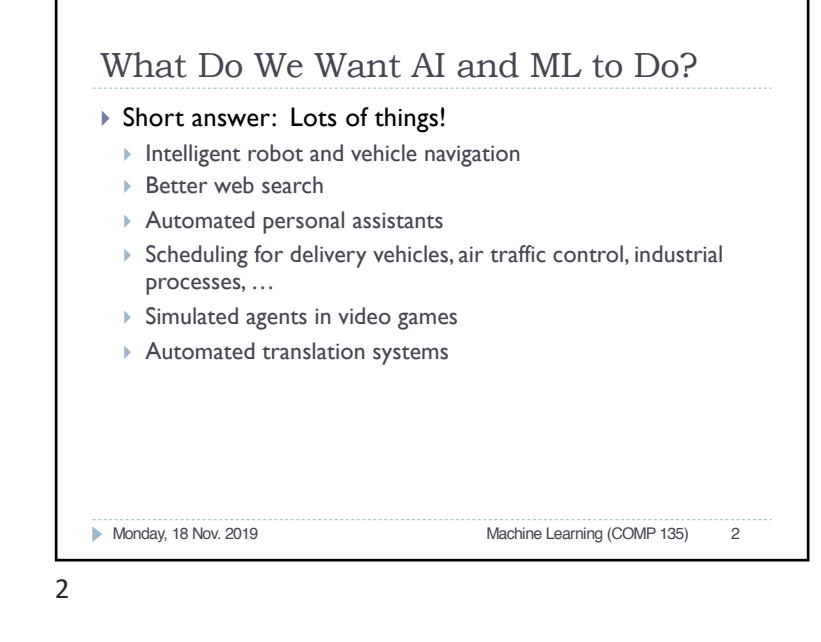

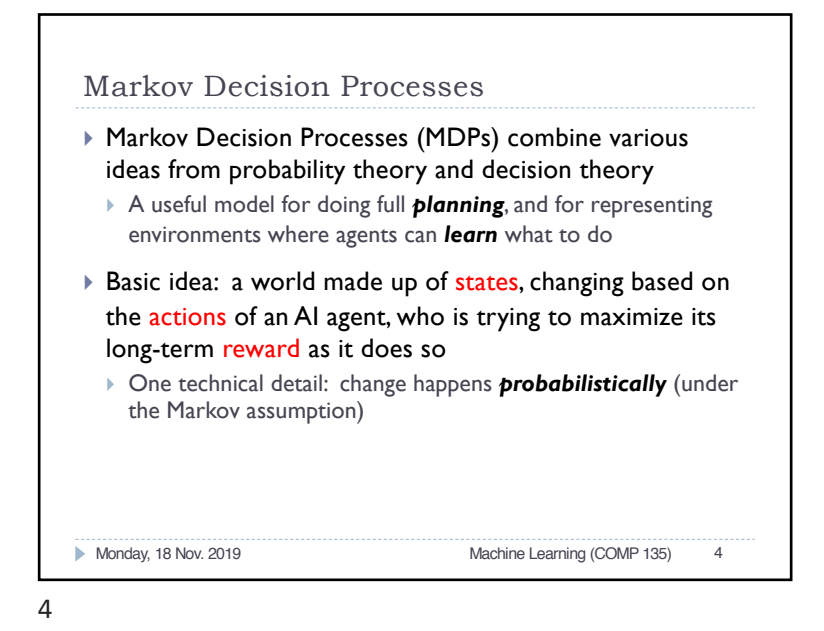

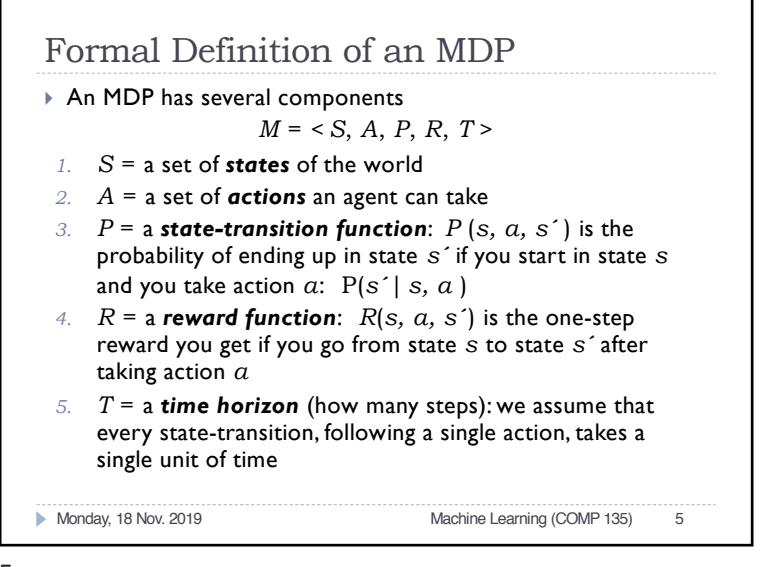

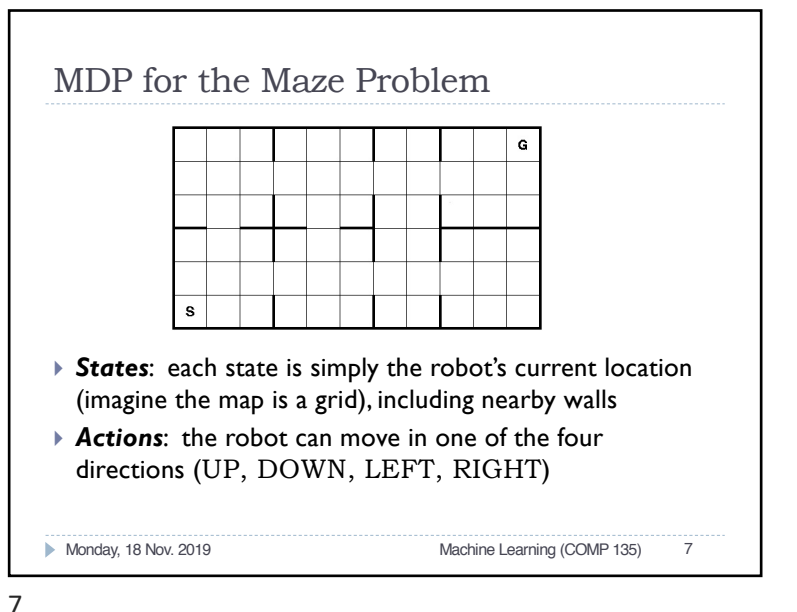

# An Example: Maze Navigation

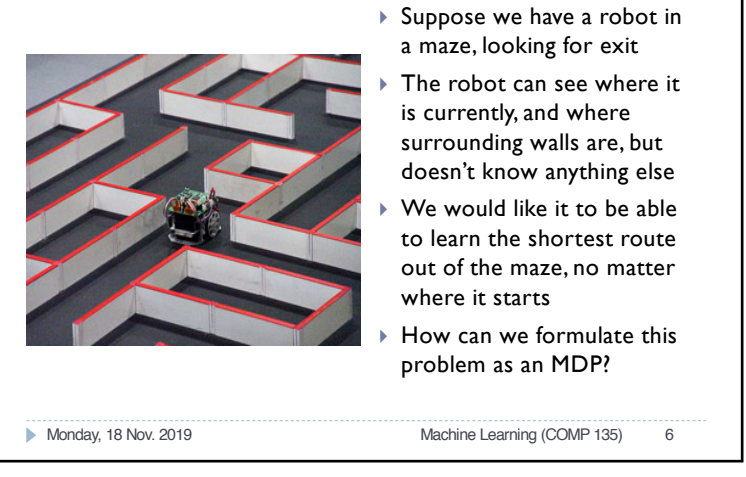

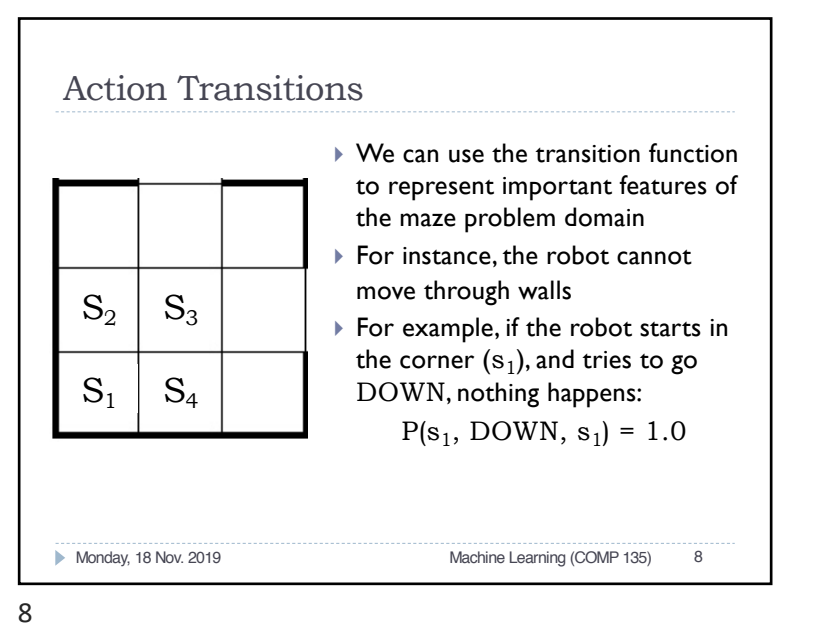

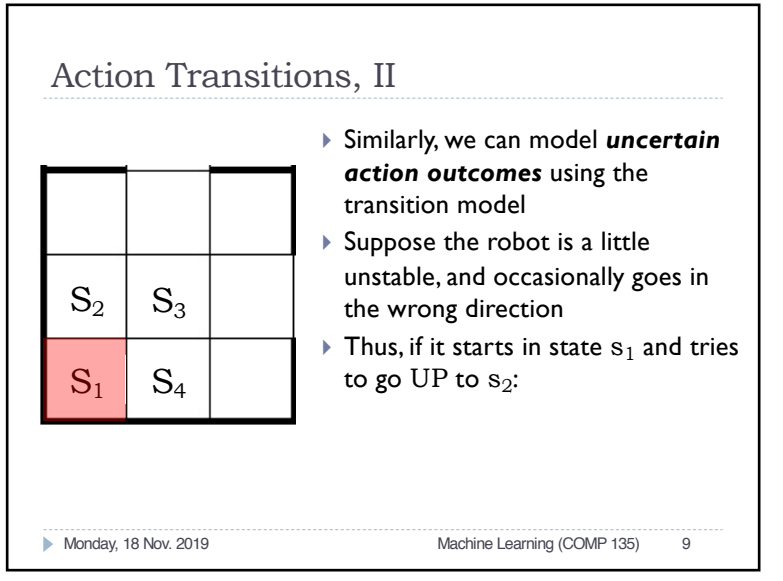

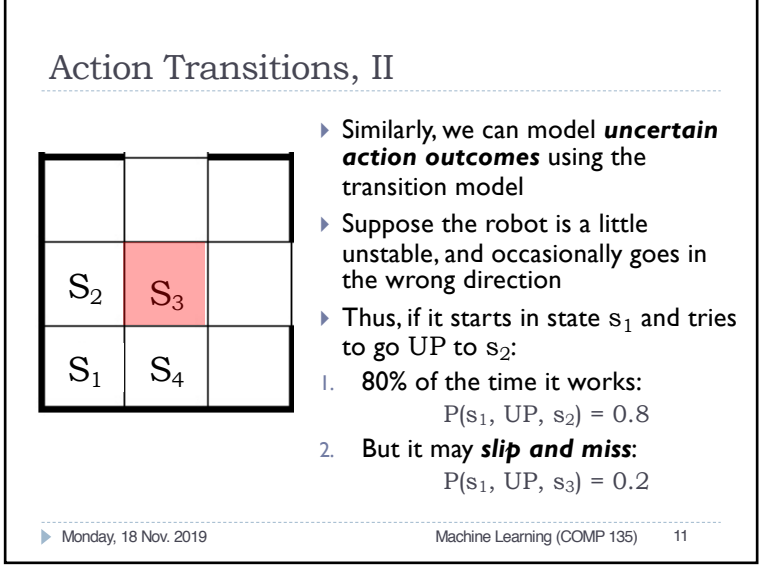

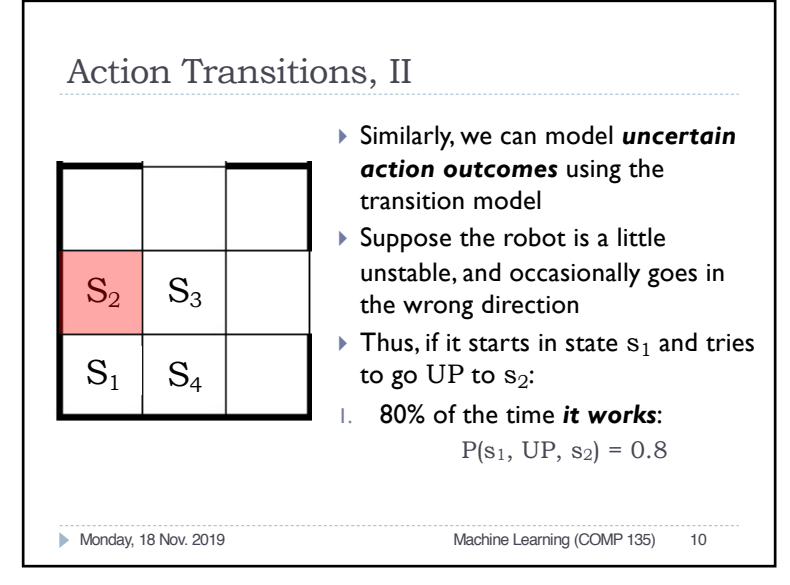

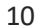

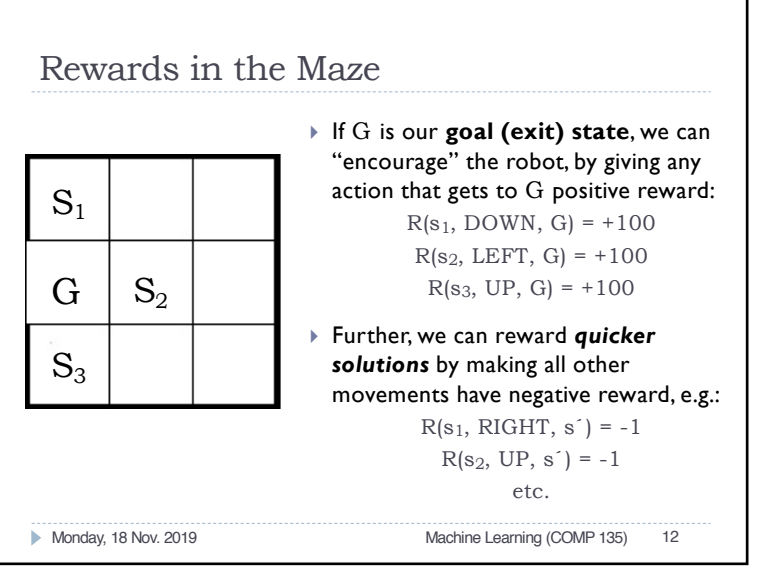

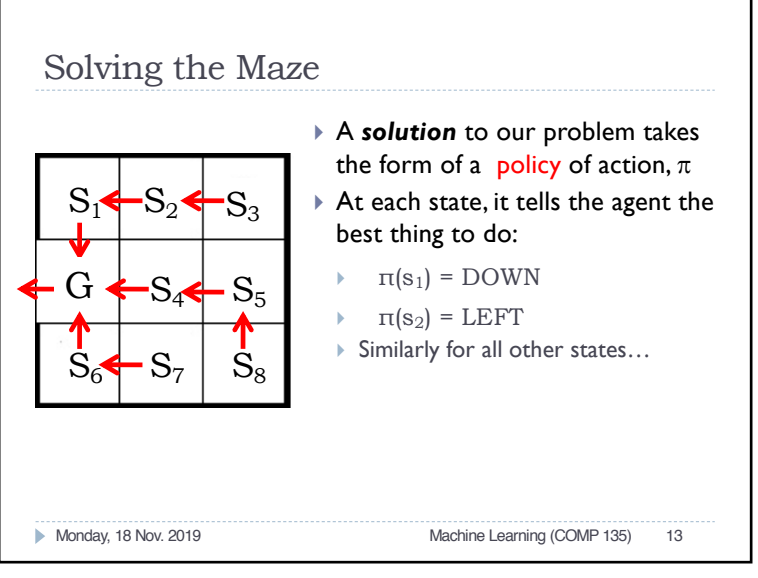

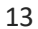

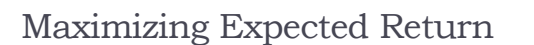

- $\blacktriangleright$  If we are solving a planning problem like an MDP, we want our plan to give us maximum expected reward over time
- $\blacktriangleright$  In a finite-time problem, the total reward we get at some time-step t is just the sum of future rewards (up to our time-limit *T*):

$$
R_{t} = r_{t+1} + r_{t+2} + \dots + r_{T}
$$

 $\triangleright$  The optimal policy would make this sum as large as possible, taking into account any probabilistic outcomes (e.g. robot moves that go the wrong way by accident)

Monday, 18 Nov. 2019 Machine Learning (COMP 135) 15

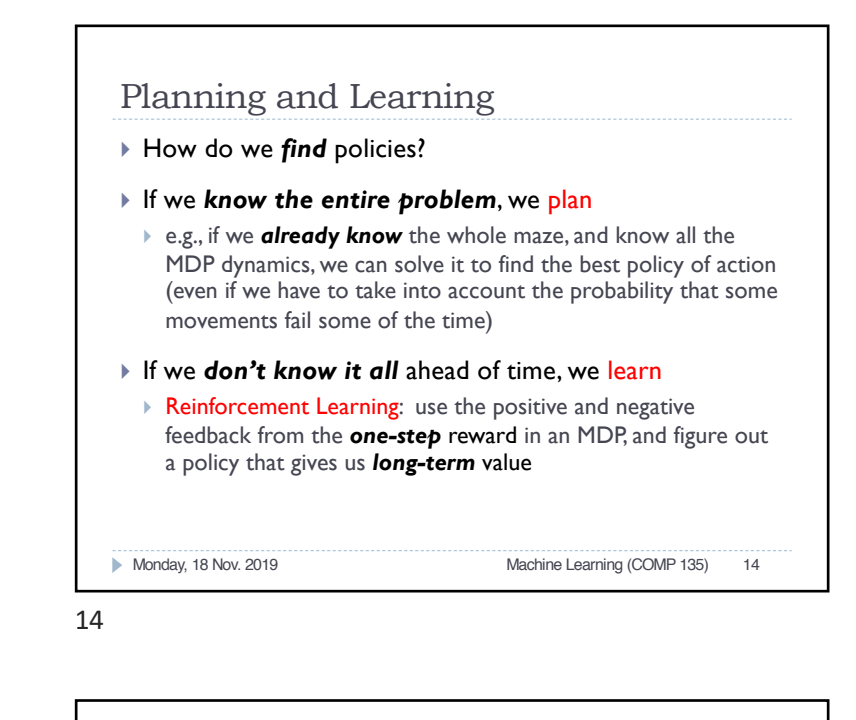

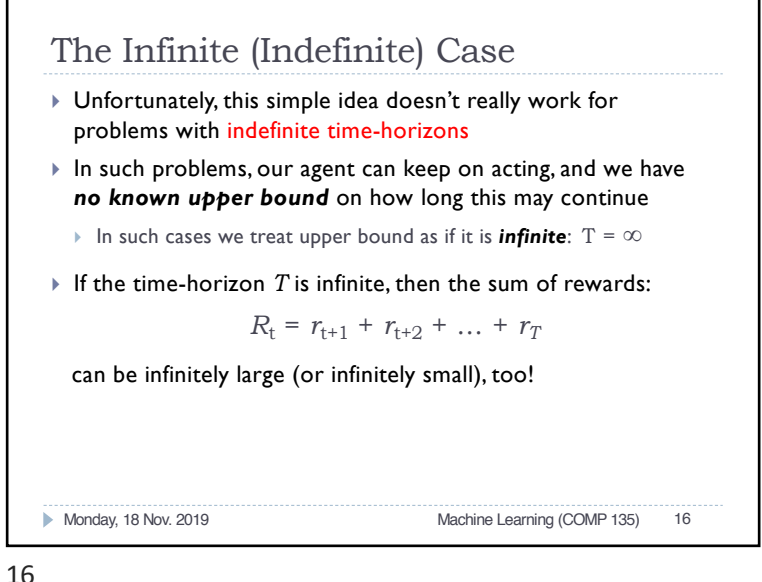

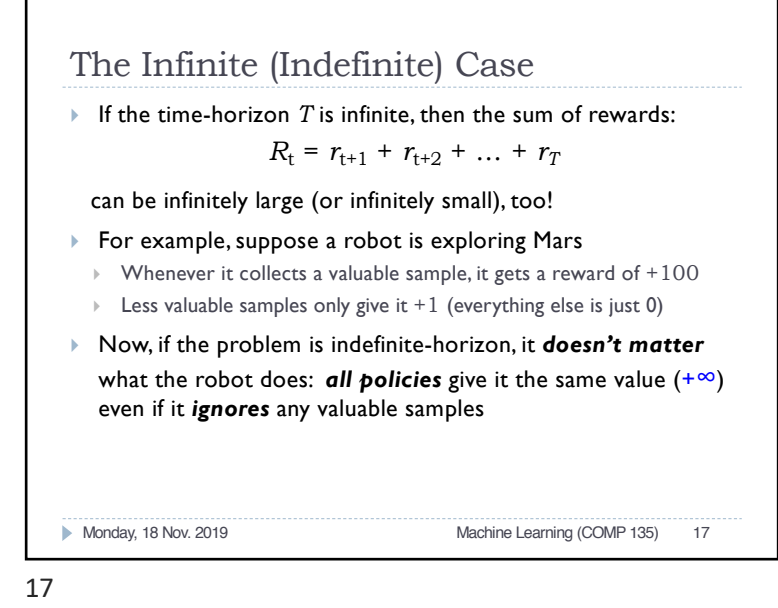

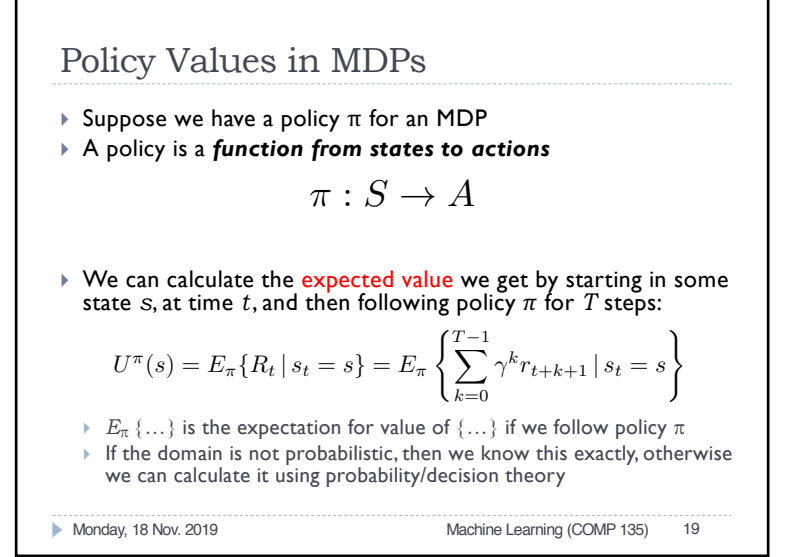

# Discounted Reward

- ▶ To solve the problem of future reward in MDPs, we therefore introduce a discount rate, γ (gamma), which is some number between 0 and 1
- } Reward we get is then *weighted* by the discount rate:

$$
R_t = r_{t+1} + \gamma r_{t+2} + \gamma^2 r_{t+3} + \gamma^3 r_{t+4} + \dots = \sum_{k=0}^{\infty} \gamma^k r_{t+k+1}
$$

- $\blacktriangleright$  If our time horizon is finite, we can set gamma to 1; if it is infinite, we always make sure that gamma is *less than* 1
- $\blacktriangleright$  What happens if gamma = 0?

Monday, 18 Nov. 2019 **Machine Learning (COMP 135)** 18

18

#### The Bellman Equation } Using basic algebra, the expected value of starting in some state, *s*, can be calculated, via dynamic programming, based on the *next* possible state(s) we can reach if we take the action dictated by our policy,  $\pi(s) = a$ : } Which means that we can define policy-value for state *s recursively*, based on the policyvalue of any next state *s´* that we can get to when we follow that policy: Monday, 18 Nov. 2019 Machine Learning (COMP 135) 20  $U^{\pi}(s) = \sum P(s, \pi(s), s') [R(s, \pi(s), s') + \gamma U^{\pi}(s')]$ *s*0  $U^{\pi}(s) = E_{\pi} \{R_t | s_t = s\}$  $=E_{\pi}$  $\int \frac{T-1}{\sqrt{T}}$  $\sum_{k=0}^{T-1} \gamma^k r_{t+k+1}$  $s_t = s$  $\mathcal{L}$  $=E_{\pi}$  $\sqrt{ }$  $r_{t+1} + \gamma \sum_{i=1}^{T-2}$  $\sum_{k=0}^{T-2} \gamma^k r_{t+k+2}$  $s_t = s$  $\lambda$  $=$   $\sum$ *s*0  $P(s, \pi(s), s')$  $\Gamma$  $R(s, \pi(s), s') + \gamma E_{\pi}$  $\int \frac{T-2}{\sqrt{T}}$  $\sum_{k=0}^{T-2} \gamma^k r_{t+k+2}$  $s_{t+1} = s'$  $\overline{1}$

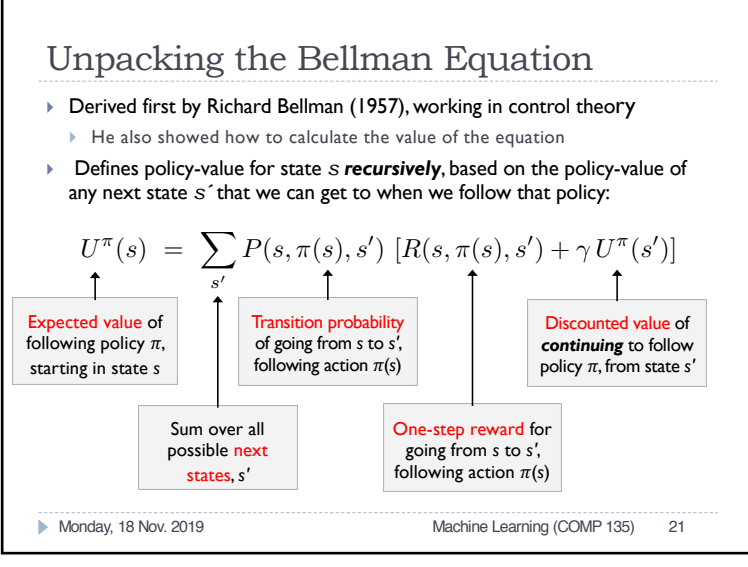

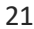

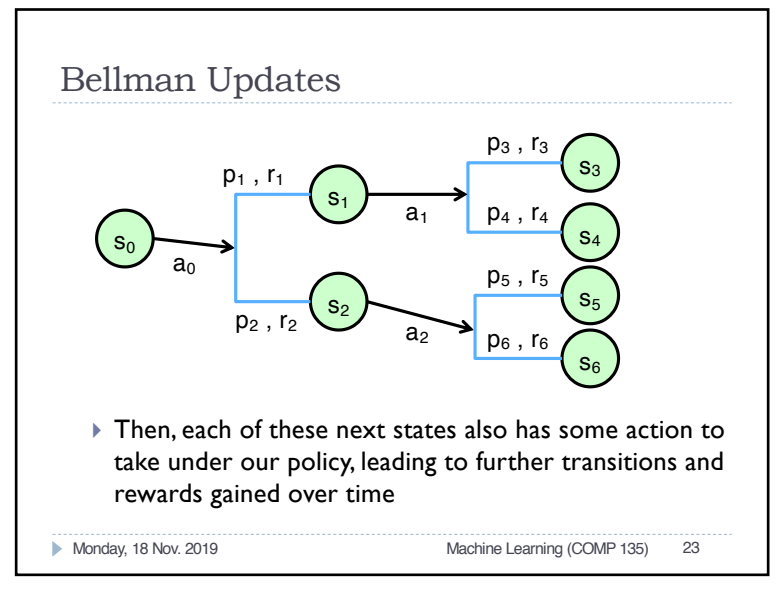

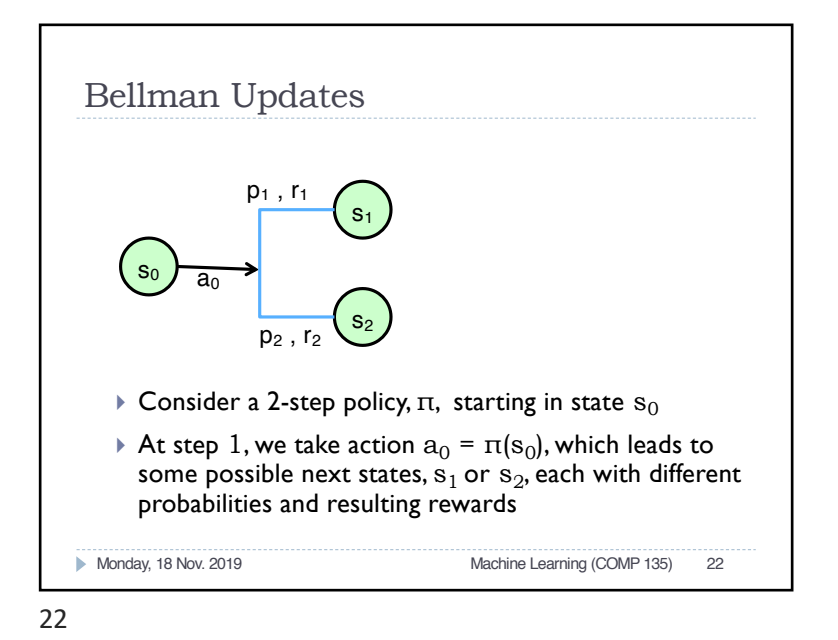

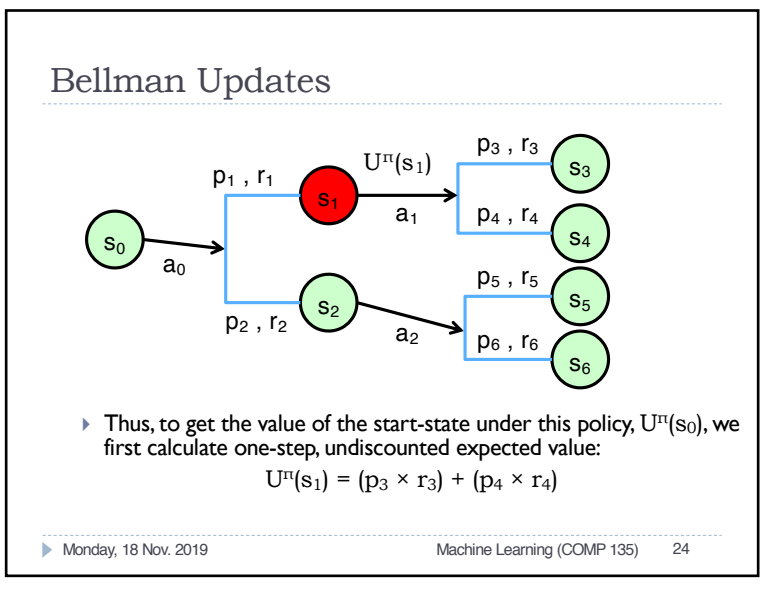

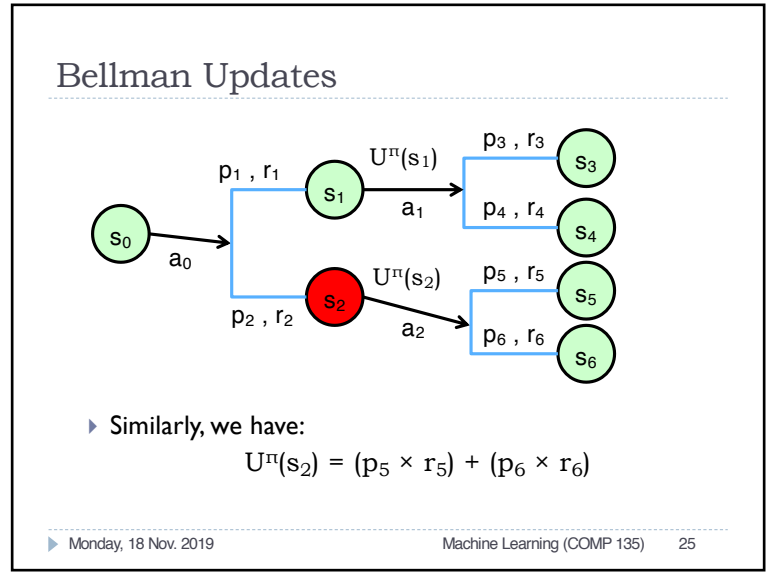

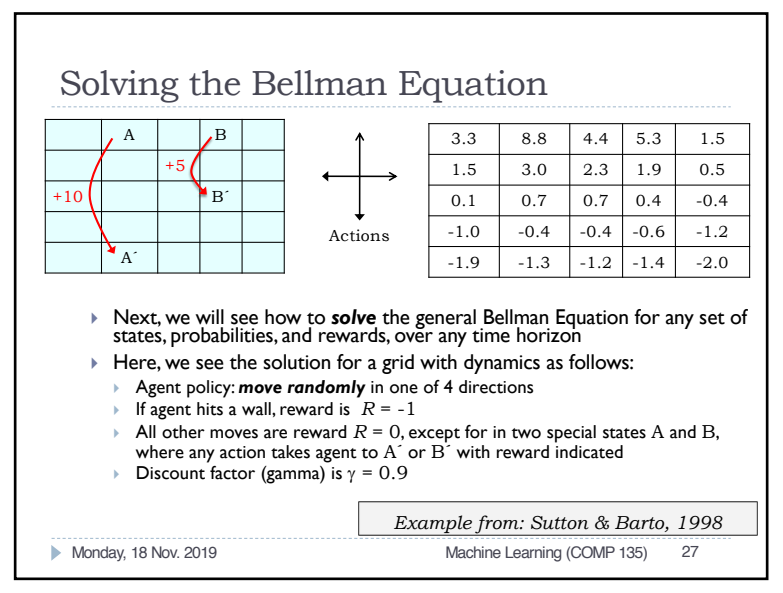

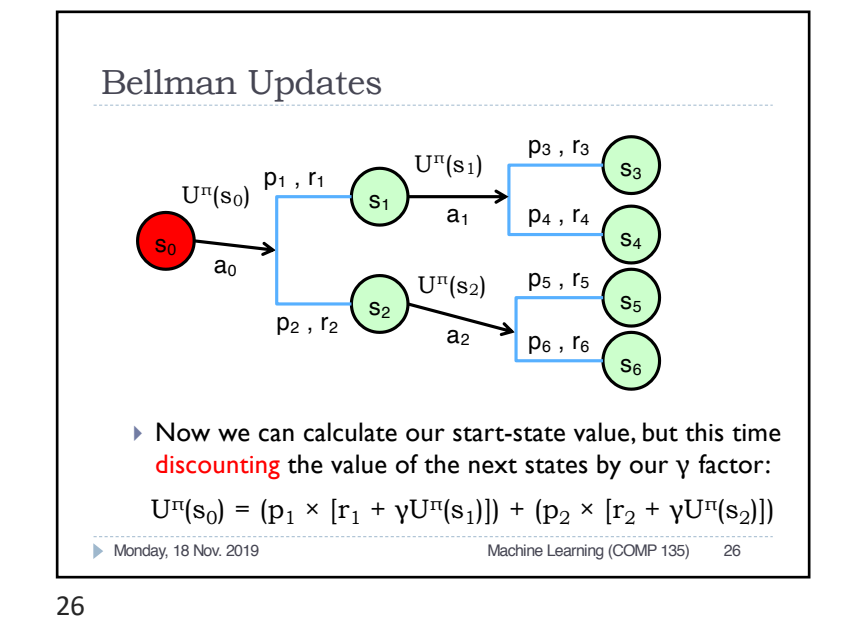

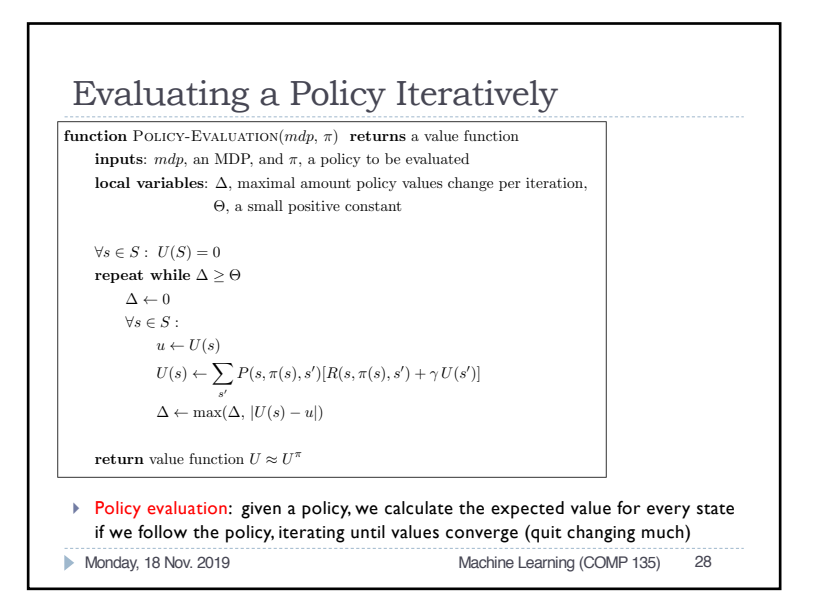

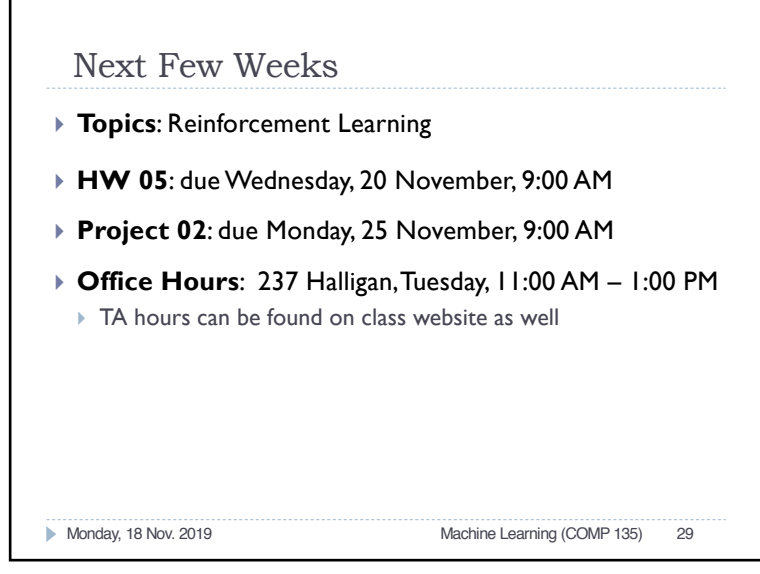

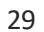